# [MS-DRMRI]:

# Windows Media Digital Rights Management for Network Devices (WMDRM-ND): Registrar Initiation Protocol

## **Intellectual Property Rights Notice for Open Specifications Documentation**

- **Technical Documentation.** Microsoft publishes Open Specifications documentation for protocols, file formats, languages, standards as well as overviews of the interaction among each of these technologies.
- **Copyrights.** This documentation is covered by Microsoft copyrights. Regardless of any other terms that are contained in the terms of use for the Microsoft website that hosts this documentation, you may make copies of it in order to develop implementations of the technologies described in the Open Specifications and may distribute portions of it in your implementations using these technologies or your documentation as necessary to properly document the implementation. You may also distribute in your implementation, with or without modification, any schema, IDL's, or code samples that are included in the documentation. This permission also applies to any documents that are referenced in the Open Specifications.
- No Trade Secrets. Microsoft does not claim any trade secret rights in this documentation.
- Patents. Microsoft has patents that may cover your implementations of the technologies described in the Open Specifications. Neither this notice nor Microsoft's delivery of the documentation grants any licenses under those or any other Microsoft patents. However, a given Open Specification may be covered by Microsoft Open Specification Promise or the Community Promise. If you would prefer a written license, or if the technologies described in the Open Specifications are not covered by the Open Specifications Promise or Community Promise, as applicable, patent licenses are available by contacting iplq@microsoft.com.
- Trademarks. The names of companies and products contained in this documentation may be covered by trademarks or similar intellectual property rights. This notice does not grant any licenses under those rights. For a list of Microsoft trademarks, visit www.microsoft.com/trademarks.
- **Fictitious Names.** The example companies, organizations, products, domain names, email addresses, logos, people, places, and events depicted in this documentation are fictitious. No association with any real company, organization, product, domain name, email address, logo, person, place, or event is intended or should be inferred.

**Reservation of Rights.** All other rights are reserved, and this notice does not grant any rights other than specifically described above, whether by implication, estoppel, or otherwise.

**Tools.** The Open Specifications do not require the use of Microsoft programming tools or programming environments in order for you to develop an implementation. If you have access to Microsoft programming tools and environments you are free to take advantage of them. Certain Open Specifications are intended for use in conjunction with publicly available standard

specifications and network programming art, and assumes that the reader either is familiar with the aforementioned material or has immediate access to it.

# **Revision Summary**

| Date       | Revision<br>History | Revision<br>Class | Comments                                                                     |
|------------|---------------------|-------------------|------------------------------------------------------------------------------|
| 11/06/2009 | 0.1                 | Major             | First Release.                                                               |
| 12/18/2009 | 0.1.1               | Editorial         | Revised and edited the technical content.                                    |
| 01/29/2010 | 1.0                 | Major             | Updated and revised the technical content.                                   |
| 03/12/2010 | 1.0.1               | Editorial         | Revised and edited the technical content.                                    |
| 04/23/2010 | 1.0.2               | Editorial         | Revised and edited the technical content.                                    |
| 06/04/2010 | 1.0.3               | Editorial         | Revised and edited the technical content.                                    |
| 07/16/2010 | 1.0.3               | No change         | No changes to the meaning, language, or formatting of the technical content. |
| 08/27/2010 | 1.0.3               | No change         | No changes to the meaning, language, or formatting of the technical content. |
| 10/08/2010 | 1.0.3               | No change         | No changes to the meaning, language, or formatting of the technical content. |
| 11/19/2010 | 1.0.3               | No change         | No changes to the meaning, language, or formatting of the technical content. |
| 01/07/2011 | 1.0.3               | No change         | No changes to the meaning, language, or formatting of the technical content. |
| 02/11/2011 | 1.0.3               | No change         | No changes to the meaning, language, or formatting of the technical content. |
| 03/25/2011 | 1.0.3               | No change         | No changes to the meaning, language, or formatting of the technical content. |
| 05/06/2011 | 1.0.3               | No change         | No changes to the meaning, language, or formatting of the technical content. |
| 06/17/2011 | 1.1                 | Minor             | Clarified the meaning of the technical content.                              |
| 09/23/2011 | 2.0                 | Major             | Significantly changed the technical content.                                 |
| 12/16/2011 | 3.0                 | Major             | Significantly changed the technical content.                                 |
| 03/30/2012 | 3.0                 | No change         | No changes to the meaning, language, or formatting of the technical content. |
| 07/12/2012 | 3.0                 | No change         | No changes to the meaning, language, or formatting of the technical content. |

| Date       | Revision<br>History | Revision<br>Class | Comments                                                                     |  |  |  |  |  |  |  |
|------------|---------------------|-------------------|------------------------------------------------------------------------------|--|--|--|--|--|--|--|
| 10/25/2012 | 3.0                 | No change         | No changes to the meaning, language, or formatting of the technical content. |  |  |  |  |  |  |  |
| 01/31/2013 | 3.0                 | No change         | No changes to the meaning, language, or formatting of the technical content. |  |  |  |  |  |  |  |
| 08/08/2013 | 4.0                 | Major             | Significantly changed the technical content.                                 |  |  |  |  |  |  |  |
| 11/14/2013 | 4.0                 | No change         | No changes to the meaning, language, or formatting of the technical content. |  |  |  |  |  |  |  |
| 02/13/2014 | 4.0                 | No change         | No changes to the meaning, language, or formatting of the technical content. |  |  |  |  |  |  |  |
| 05/15/2014 | 4.0                 | No change         | No changes to the meaning, language, or formatting of the technical content. |  |  |  |  |  |  |  |

## **Contents**

|   | Introduction                                                 |    |
|---|--------------------------------------------------------------|----|
|   | 1.1 Glossary                                                 |    |
|   | 1.2 References                                               |    |
|   | 1.2.1 Normative References                                   |    |
|   | 1.2.2 Informative References                                 |    |
|   | 1.3 Overview                                                 |    |
|   | 1.4 Relationship to Other Protocols                          | 9  |
|   | 1.4.1 Device Services Lightweight Remoting Protocol (DSLR)   | 9  |
|   | 1.4.2 Windows Media DRM for Network Devices (WMDRM-ND)       |    |
|   | 1.5 Prerequisites/Preconditions                              |    |
|   | 1.6 Applicability Statement                                  |    |
|   | 1.7 Versioning and Capability Negotiation                    |    |
|   | 1.8 Vendor-Extensible Fields                                 |    |
|   | 1.9 Standards Assignments                                    |    |
|   | -                                                            |    |
| 2 | Messages                                                     | 12 |
|   | 2.1 Transport                                                |    |
|   | 2.2 Message Syntax                                           | 12 |
|   | 2.2.1 DRM Receiver Service                                   |    |
|   | 2.2.1.1 RegisterTransmitterService Request                   |    |
|   | 2.2.1.2 RegisterTransmitterService Response                  |    |
|   | 2.2.1.3 UnregisterTransmitterService Request                 |    |
|   | 2.2.1.4 UnregisterTransmitterService Response                | 14 |
|   | 2.2.1.5 InitiateRegistration Request                         |    |
|   | 2.2.1.6 InitiateRegistration Response                        |    |
|   | 2.2.1.7 RegistrationResponseMessage Request                  |    |
|   | 2.2.1.7.1 WMDRM-ND RegistrationResponseMessage Blob          | 15 |
|   | 2.2.1.8 RegistrationResponseMessage Response                 | 16 |
|   | 2.2.2 DRM Transmitter Service                                |    |
|   | 2.2.2.1 RegistrationRequestMessage Request                   |    |
|   | 2.2.2.1.1 WMDRM-ND RegistrationRequestMessage Blob           |    |
|   | 2.2.2.2 RegistrationRequestMessage Response                  |    |
|   | 2.2.2.3 RegistrationResponseResult Request                   |    |
|   | 2.2.2.4 RegistrationResponseResult Response                  |    |
|   | 2.3 CreateService/DeleteService                              |    |
|   | 2.3.1 DRM Receiver Service                                   |    |
|   |                                                              |    |
|   | 2.3.2 DRM Transmitter Service                                | 20 |
| 3 | Protocol Details                                             | 21 |
|   | 3.1 Device Details                                           |    |
|   | 3.1.1 Abstract Data Model                                    |    |
|   | 3.1.2 Timers                                                 |    |
|   | 3.1.3 Initialization                                         |    |
|   |                                                              |    |
|   | 3.1.4 Higher-Layer Triggered Events                          |    |
|   | 3.1.5 Processing Events and Sequencing Rules                 |    |
|   | 3.1.5.1 RegisterTransmitterService                           |    |
|   | 3.1.5.2 UnregisterTransmitterService                         |    |
|   | 3.1.5.3 InitiateRegistration and RegistrationResponseMessage |    |
|   | 3.1.5.3.1 InitiateRegistration Function                      |    |
|   | 3.1.5.3.2 RegistrationResponseMessage function               | 25 |

|   | 3.1.6 Timer Events                           |    |
|---|----------------------------------------------|----|
|   | 3.1.7 Other Local Events                     | 25 |
|   | 3.2 Host Details                             | 25 |
|   | 3.2.1 Abstract Data Model                    |    |
|   | 3.2.2 Timers                                 |    |
|   | 3.2.3 Initialization                         |    |
|   | 3.2.4 Higher-Layer Triggered Events          |    |
|   |                                              |    |
|   | 3.2.5 Processing Events and Sequencing Rules |    |
|   | 3.2.5.1 RegistrationRequestMessage           |    |
|   | 3.2.5.2 RegistrationResponseResult           |    |
|   | 3.2.6 Timer Events                           |    |
|   | 3.2.7 Other Local Events                     | 28 |
| , | 4 Protocol Examples                          | 20 |
| 4 | + Protocoi Examples                          |    |
| 5 | 5 Security                                   | 31 |
|   | 5.1 Security Considerations for Implementers |    |
|   | 5.2 Index of Security Parameters             |    |
|   | 3.2 Index of Security Furtherers             |    |
| 6 | 6 Appendix A: Product Behavior               | 32 |
|   |                                              |    |
| 7 | 7 Change Tracking                            | 33 |
| 8 | 3 Index                                      | 34 |
| _ |                                              |    |

## 1 Introduction

This document describes the Windows Media Digital Rights Management for Network Devices (WMDRM-ND): Registrar Initiation Protocol, also known as DRMRI. This protocol is a set of services provided by a host (for example, a personal computer) and a client (for example, an extender device). These services allow a WMDRM-ND registration and authentication process to be remotely initiated and completed between the host and the client. The end result of this process is that DRM-protected content stored on the personal computer can ultimately be shared securely with the remote extender device. This protocol uses the Device Services Lightweight Remoting Protocol (DSLR) [MS-DSLR] to enable the remote initiation of the WMDRM-ND registrar process.

Sections 1.8, 2, and 3 of this specification are normative and can contain the terms MAY, SHOULD, MUST, MUST NOT, and SHOULD NOT as defined in RFC 2119. Sections 1.5 and 1.9 are also normative but cannot contain those terms. All other sections and examples in this specification are informative.

## 1.1 Glossary

The following terms are defined in [MS-GLOS]:

```
application
big-endian
binary large object (BLOB)
client
component Object Model (COM)
connection
device
globally unique identifier (GUID)
handle
host
HRESULT
interface
little-endian
message
object
proxy
server
service
session
```

The following terms are defined in [MS-DRMND]:

```
proximity detection receiver transmitter
```

The following terms are defined in [MS-DSLR]:

payload stub tag

The following terms are specific to this document:

6 / 35

[MS-DRMRI] — v20140502

Windows Media Digital Rights Management for Network Devices (WMDRM-ND): Registrar Initiation Protocol

Copyright © 2014 Microsoft Corporation.

- **protected content:** Any media content that has an DRM usage policy assigned to it and is encrypted according to that policy.
- **DSLR:** Device Services Lightweight Remoting Protocol, as specified in [MS-DSLR]. A COM-like protocol that enables remoting of services, such as function calls and events, over a reliable point-to-point connection.
- **WMDRM-ND:** Windows Media Digital Rights Management for Network Devices. A protocol in the digital rights management (DRM) system that extends the reach of **protected content** to consumer electronic devices (such as digital media receivers) that are connected to transmitting devices (such as personal computers) over home Internet protocol (IP) networks.
- MAY, SHOULD, MUST, SHOULD NOT, MUST NOT: These terms (in all caps) are used as described in <a href="[RFC2119">[RFC2119]</a>. All statements of optional behavior use either MAY, SHOULD, or SHOULD NOT.

#### 1.2 References

References to Microsoft Open Specifications documentation do not include a publishing year because links are to the latest version of the documents, which are updated frequently. References to other documents include a publishing year when one is available.

#### 1.2.1 Normative References

We conduct frequent surveys of the normative references to assure their continued availability. If you have any issue with finding a normative reference, please contact <a href="mailto:dochelp@microsoft.com">dochelp@microsoft.com</a>. We will assist you in finding the relevant information.

[MS-DSLR] Microsoft Corporation, "Device Services Lightweight Remoting Protocol".

[MS-DRMND] Microsoft Corporation, "Windows Media Digital Rights Management (WMDRM): Network Devices Protocol".

[RFC2119] Bradner, S., "Key words for use in RFCs to Indicate Requirement Levels", BCP 14, RFC 2119, March 1997, <a href="http://www.rfc-editor.org/rfc/rfc2119.txt">http://www.rfc-editor.org/rfc/rfc2119.txt</a>

#### 1.2.2 Informative References

[MS-ERREF] Microsoft Corporation, "Windows Error Codes".

[MS-GLOS] Microsoft Corporation, "Windows Protocols Master Glossary".

#### 1.3 Overview

The DRMRI protocol can be viewed as a set of services that are implemented on and offered by an extender device and a host computer, so that the host computer can remotely initiate a registration and authentication process between itself and the extender device. The result of this process is that **protected content** stored on the host computer can be shared with the remote extender device. This protocol uses the Device Services Lightweight Remoting Protocol (DSLR) [MS-DSLR] to enable the use of remote services between the two devices over a reliable point-to-point channel.

The DRMRI protocol consists of two services: the DRM receiver and the DRM transmitter.

The DRM receiver service is implemented on and offered by the extender device. In this case, in **DSLR** nomenclatures, the extender device acts as the DSLR stub/server, and the host computer

acts as the DSLR proxy/client. See [MS-DSLR] for a more detailed definition of these roles. The DRM receiver service contains the following functions:

- RegisterTransmitterService: Creates and connects a new DSLR remote service between the extender device and the host computer. This function would in turn invoke the DSLR CreateService message to instantiate the DRM transmitter service and create a proxy for that service. For more information on the CreateService message, see [MS-DSLR] section 2.2.2.3.
- **UnregisterTransmitterService**: Disconnects and releases the current DSLR service between the extender device and the host computer. This function in turn invokes the DSLR message **DeleteService** to clean up and disengage the DRM transmitter service. For more information on the **DeleteService** message, see [MS-DSLR] section 2.2.2.4.
- InitiateRegistration: Initiates the WMDRM-ND registration process between the extender device and the host computer.
- RegistrationResponseMessage: Handles the registration response messages received from the host computer.

The DRM transmitter service is implemented and offered by the host computer, in this case acting as the stub while the extender device acts as the proxy. This service contains the following functions:

- RegistrationRequestMessage: Handles the registration request message received from the extender device.
- RegistrationResponseResult: Handles the registration response Result received from the extender device.

At any given time, the host computer or the extender device can act as a DSLR client (or "proxy" in DSLR terminology) that invokes the service remotely or as a DSLR server (or "stub") that performs the request. This document refers to either device as proxy or stub as appropriate, whereas the term "host" always refers to the host computer and the term "device" always refers to the extender device.

The following block diagram shows the relationship between the host computer and the extender device.

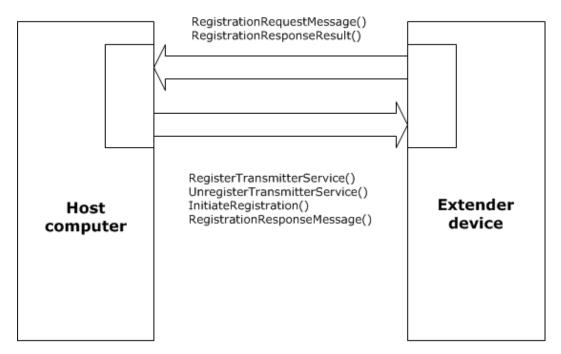

Figure 1: Relationship between the host and the device

## 1.4 Relationship to Other Protocols

The DRMRI protocol uses DSLR [MS-DSLR] to enable the remote initiation of the WMDRM-ND [MS-DRMND] registration process.

## 1.4.1 Device Services Lightweight Remoting Protocol (DSLR)

DSLR is a COM-like protocol that enables remoting of services, such as function calls and events, over a reliable point-to-point connection. It enables an application to call functions on and/or send events to a remote device over the established channel. The service itself is implemented on the local/stub side of the connection, and the remote side creates a proxy for that service. DSLR is direction agnostic; that is, each side of the connection can act as both a proxy for a remote service and as a stub that manages calls into a local service. Both the stub and proxy are implemented by the DSLR consumer; each side has knowledge of the functions/events exposed by the service and the in/out parameters for each. By convention, the request/response calling convention follows COM rules. That is:

- The function returns an HRESULT.
- All [in] parameters are serialized in the request tag.
- The returned HRESULT is serialized in the response tag, and if successful, is followed by the [out] parameters.
- The caller should expect the returned HRESULT to be either one of the values returned by the function or one of the DSLR failure values.
- The caller cannot evaluate any of the [out] parameters if the call returned a failure.

For more information about this protocol, see [MS-DSLR].

## 1.4.2 Windows Media DRM for Network Devices (WMDRM-ND)

DRMRI depends on the WMDRM-ND protocol [MS-DRMND]. WMDRM-ND is a protocol in the Media digital rights management (DRM) system that extends the reach of protected content to consumer electronic devices (such as digital media receivers) that are connected to transmitting devices (such as personal computers) over home Internet protocol (IP) networks. WMDRM-ND enables these receivers to render protected content while enforcing the rights specified by the content owner.

The following diagram shows the relationship between the DRMRI protocol and other protocols and services.

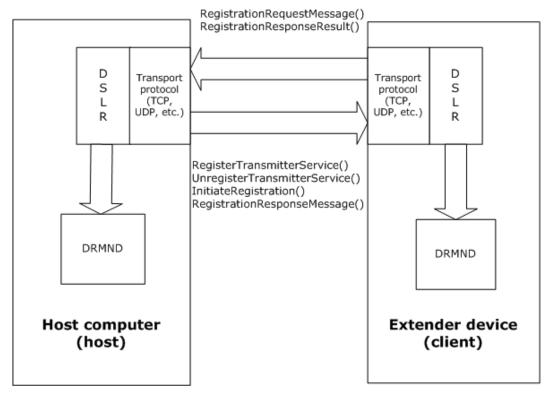

Figure 2: Relationship between DRMRI and other protocols

#### 1.5 Prerequisites/Preconditions

For the DRMRI protocol to function properly, the following is assumed:

- A network connection has been established between the host and the device.
- The WMDRM-ND engines have been initialized and started on both devices. See [MS-DRMND] for more information on this process.
- The DSLR modules have been initialized and started on both the host and the device. Once completed, the proxy side calls CreateService to instantiate the service on the stub side and creates a proxy for that service. This proxy is an object that implements the interfaces of the service. As part of the CreateService request, it allocates a service handle that is sent to the stub side. This handle is subsequently used when calling functions on the service. For more information on module initialization, see [MS-DSLR].

## 1.6 Applicability Statement

The DRMRI protocol provides a mechanism for 2 remote devices to register, authenticate, and ultimately connect to share DRM-protected content over a point-to-point channel using DSLR and WMDRM-ND.

## 1.7 Versioning and Capability Negotiation

There are no versioning requirements beyond those specified in [MS-DSLR] section 1.7.

## 1.8 Vendor-Extensible Fields

The DRMRI protocol uses HRESULT values as described in [MS-DSLR] and [MS-DRMND], as well as error code values described in [MS-ERREF] section 2.1.

## 1.9 Standards Assignments

None.

## 2 Messages

## 2.1 Transport

Messages are transported over DSLR, which can be implemented on top of any reliable stream-based or message-based transport.

## 2.2 Message Syntax

The DSLR protocol uses a tag-based format for its messages. See [MS-DSLR] for the tag formats.

The DRMRI messages MUST follow the DSLR message syntax specified in [MS-DSLR] section 2.2.

The DSLR payload sent for a request is defined by the DSLR dispatcher request tag payload followed by the child payload, comprising the function parameters for the given message. The request tag payload includes the following:

- The service handle for the specific service. See section <u>2.3</u> for how this service handle is obtained.
- The function handle for the specific function being called on that service (defined by the service).
- The calling convention for that function, and a one-time request handle allocated by the client for each request.

See section 2.2.1 for the format of the DSLR dispatcher request tag payload.

The DSLR payload for a response is defined by the DSLR dispatcher response tag payload, followed by the child payload that is the result and return parameters for the given message. The response tag payload includes the *callingConvention* parameter and the matching one-time request handle to which this response corresponds. See section 2.2.1 for the format of the DSLR dispatcher response tag payload.

The format of the data types used as input and output parameters in the following functions are defined in [MS-DSLR]. See section 2.2.1.6 for valid input/output parameters and how they are formatted on the wire, including big-endian or little-endian byte order.

For more details on the DSLR message syntax, see [MS-DSLR] section 2.2.

The child payloads (that is, the input/output parameters) for specific services are described in the following sections.

#### 2.2.1 DRM Receiver Service

For this service, the proxy is defined in the host, and the stub is in the device. The host invokes the following functions using the proxy, and the device carries out the actions.

#### 2.2.1.1 RegisterTransmitterService Request

The **RegisterTransmitterService** request message contains the input parameters of a 2-way request message. The *callingConvention* parameter in the dispatch request tag MUST be set to dslrRequest (0x00000001). The function handle for the dispatch request tag MUST be set to 0x00000000.

The request payload has the following format.

12 / 35

[MS-DRMRI] — v20140502

Windows Media Digital Rights Management for Network Devices (WMDRM-ND): Registrar Initiation Protocol

Copyright © 2014 Microsoft Corporation.

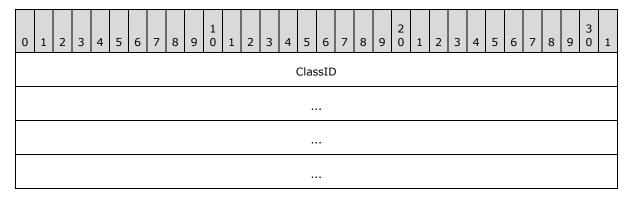

**ClassID (16 bytes):** 128-bit **GUID** value, as specified in <a href="MS-DSLR">[MS-DSLR]</a> section 2.2.2.6. For this service, the value MUST be **b707af79-ca99-42d1-8c60-469fe112001e**.

## 2.2.1.2 RegisterTransmitterService Response

The **RegisterTransmitterService** response packet contains the return value for the **RegisterTransmitterService** function. The *callingConvention* parameter in the dispatch response tag MUST be set to dslrResponse (0x00000002).

The response payload has the following format.

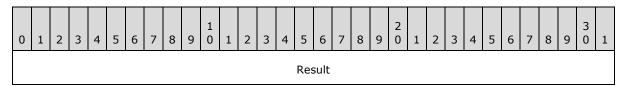

**Result (4 bytes):** An unsigned 32-bit integer, in big-endian byte order. This field contains the HRESULT returned by the function call. For error codes, see [MS-DSLR] and [MS-ERREF].

## 2.2.1.3 UnregisterTransmitterService Request

The **UnregisterTransmitterService** request message contains the input parameters of a 2-way request message. The *callingConvention* parameter in the dispatch request tag MUST be set to dslrRequest (0x00000001). The function handle for the dispatch request tag MUST be set to 0x00000001.

The request payload has the following format.

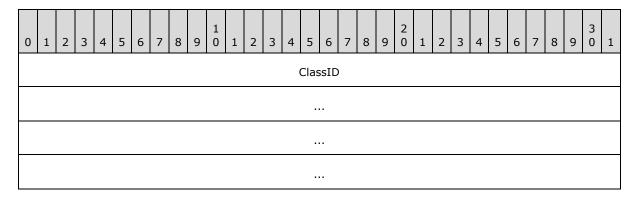

13 / 35

[MS-DRMRI] - v20140502

Windows Media Digital Rights Management for Network Devices (WMDRM-ND): Registrar Initiation Protocol

Copyright © 2014 Microsoft Corporation.

Release: Thursday, May 15, 2014

**ClassID (16 bytes):** 128-bit GUID value, as specified in [MS-DSLR] section 2.2.2.6. For this service, the value MUST be **b707af79-ca99-42d1-8c60-469fe112001e**.

## 2.2.1.4 UnregisterTransmitterService Response

The **UnregisterTransmitterService** response message contains the return value for the **UnregisterTransmitterService** function. The *callingConvention* parameter in the dispatch response tag MUST be set to dslrResponse (0x00000002).

The response payload has the following format.

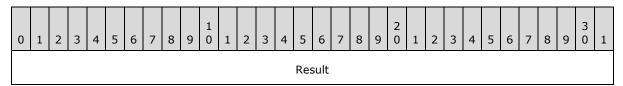

**Result (4 bytes):** An unsigned 32-bit integer, in big-endian byte order. This field contains the HRESULT returned by the function call. For error codes, see [MS-DSLR] and [MS-ERREF].

## 2.2.1.5 InitiateRegistration Request

The **InitiateRegistration** request is a dispatch request that initiates the 2-way request message for the **InitiateRegistration** function. There are no input parameters for this function. The *callingConvention* parameter in the dispatch request tag MUST be set to dslrRequest (0x0000001). The function handle for the dispatch request tag MUST be set to 0x00000002.

## 2.2.1.6 InitiateRegistration Response

The **InitiateRegistration** response message contains the return value for the **InitiateRegistration** function. The *callingConvention* parameter in the dispatch response tag MUST be set to dslrResponse (0x00000002).

The response payload has the following format.

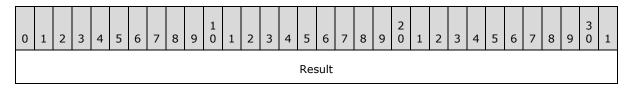

**Result (4 bytes):** An unsigned 32-bit integer, in big-endian byte order. This field contains the HRESULT returned by the function call. For error codes, see <a href="MS-DSLR">[MS-DSLR]</a> and <a href="MS-ERREF]</a>.

## 2.2.1.7 RegistrationResponseMessage Request

The **RegistrationResponseMessage** request message contains the input parameters for a 2-way request message. The *callingConvention* parameter in the dispatch request tag MUST be set to dslrRequest (0x00000001). The function handle for the dispatch request tag MUST be set to 0x00000003.

The request payload has the following format.

14 / 35

[MS-DRMRI] — v20140502

Windows Media Digital Rights Management for Network Devices (WMDRM-ND): Registrar Initiation Protocol

Copyright © 2014 Microsoft Corporation.

Release: Thursday, May 15, 2014

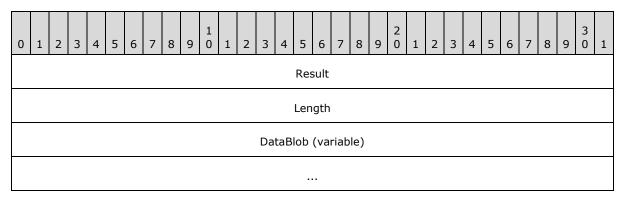

**Result (4 bytes):** An unsigned 32-bit integer, in big-endian byte order. HRESULT is returned from the previous operation. See <a href="MS-ERREF">[MS-ERREF]</a> for the definitions of error codes.

**Length (4 bytes):** An unsigned 32-bit integer, in big-endian byte order. Size of the following data blob.

**DataBlob (variable):** A byte array with length equal to the value of the Length field. This field contains a WMDRM-ND registration response message blob, as specified in section 2.2.1.7.1.

## 2.2.1.7.1 WMDRM-ND RegistrationResponseMessage Blob

This section defines the **RegistrationResponseMessage** data blob.

For more details on message formats of the WMDRM-ND protocol, refer to [MS-DRMND].

| 0 | 1                              | 2 | 3 | 4 | 5 | 6 | 7 | 8 | 9 | 1 0 | 1               | 2 | 3 | 4 | 5 | 6 | 7 | 8 | 9 | 2 | 1 | 2 | 3 | 4 | 5 | 6 | 7 | 8 | 9 | 3 | 1 |
|---|--------------------------------|---|---|---|---|---|---|---|---|-----|-----------------|---|---|---|---|---|---|---|---|---|---|---|---|---|---|---|---|---|---|---|---|
|   | ProtocolVersion MessageType    |   |   |   |   |   |   |   |   |     | SignatureOffset |   |   |   |   |   |   |   |   |   |   |   |   |   |   |   |   |   |   |   |   |
|   | SerialNumber                   |   |   |   |   |   |   |   |   |     |                 |   |   |   |   |   |   |   |   |   |   |   |   |   |   |   |   |   |   |   |   |
|   |                                |   |   |   |   |   |   |   |   |     |                 |   |   |   |   |   |   |   |   |   |   |   |   |   |   |   |   |   |   |   |   |
|   |                                |   |   |   |   |   |   |   |   |     |                 |   |   |   |   |   |   |   |   |   |   |   |   |   |   |   |   |   |   |   |   |
|   |                                |   |   |   |   |   |   |   |   |     |                 |   |   |   |   |   |   |   |   |   |   |   |   |   |   |   |   |   |   |   |   |
|   | SessionID                      |   |   |   |   |   |   |   |   |     |                 |   |   |   |   |   |   |   |   |   |   |   |   |   |   |   |   |   |   |   |   |
|   |                                |   |   |   |   |   |   |   |   |     |                 |   |   |   |   |   |   |   |   |   |   |   |   |   |   |   |   |   |   |   |   |
|   |                                |   |   |   |   |   |   |   |   |     |                 |   |   |   |   |   |   |   |   |   |   |   |   |   |   |   |   |   |   |   |   |
|   |                                |   |   |   |   |   |   |   |   |     |                 |   |   |   |   |   |   |   |   |   |   |   |   |   |   |   |   |   |   |   |   |
|   | AddressSize Address (variable) |   |   |   |   |   |   |   |   |     |                 |   |   |   |   |   |   |   |   |   |   |   |   |   |   |   |   |   |   |   |   |

| SeedEncryptionType | SeedSize      | EncryptedSeed (variable) |
|--------------------|---------------|--------------------------|
|                    |               |                          |
| SignatureType      | SignatureSize | Signature (variable)     |
|                    |               |                          |

**ProtocolVersion (1 byte):** An unsigned 8-bit integer. Version number of the WMDRM-ND protocol. This field MUST be set to 0x02.

**MessageType (1 byte):** An unsigned 8-bit integer. WMDRM-ND message type. This field MUST be set to 0x02.

**SignatureOffset (2 bytes):** An unsigned 16-bit integer, in little-endian byte order. Offset (in bytes), from the first byte of this packet to the **Signature** section of the blob.

**SerialNumber (16 bytes):** An unsigned 128-bit integer, in little-endian byte order.

SessionID (16 bytes): An unsigned 128-bit integer, in little-endian byte order.

**AddressSize (2 bytes):** An unsigned 16-bit integer, in little-endian byte order. This is the size of the Address field.

Address (variable): Consists of "AddressSize" bytes of data, in little-endian byte order.

**SeedEncryptionType (1 byte):** An unsigned 8-bit integer. WMDRM-ND seed encryption type. This field MUST be set to 0x01 to indicate RSAES-OAEP encryption (for more details, see [MS-DRMND]).

**SeedSize (2 bytes):** An unsigned 16-bit integer, in little-endian byte order. This is the size of the **EncryptedSeed** field.

EncryptedSeed (variable): Consists of "SeedSize" bytes of data, in little-endian byte order.

**SignatureType (1 byte):** An unsigned 8-bit integer. WMDRM-ND signature type. This field MUST be set to 0x01 to indicate the AES OMAC1 signature type (for more details, see [MS-DRMND]).

**SignatureSize (2 bytes):** An unsigned 16-bit integer, in little-endian byte order. This is the size of the **Signature** field.

Signature (variable): Consists of "SignatureSize" bytes of data, in little-endian byte order.

#### 2.2.1.8 RegistrationResponseMessage Response

The **RegistrationResponseMessage** message contains the return value for the **RegistrationResponseMessage** function. The *callingConvention* parameter in the dispatch response tag MUST be set todslrResponse (0x00000002).

The response payload contains the return value and has the following format.

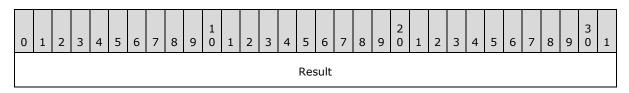

**Result (4 bytes):** An unsigned 32-bit integer, in big-endian byte order. This field contains the HRESULT returned by the function call. For error codes, see [MS-DSLR] and [MS-ERREF].

#### 2.2.2 DRM Transmitter Service

## 2.2.2.1 RegistrationRequestMessage Request

The **RegistrationRequestMessage** request message contains the input parameters for a 2-way request message, so the *callingConvention* parameter in the dispatch request tag MUST be dslrRequest (0x00000001). The function handle for the dispatch request tag MUST be 0x000000000.

The request payload has the following format.

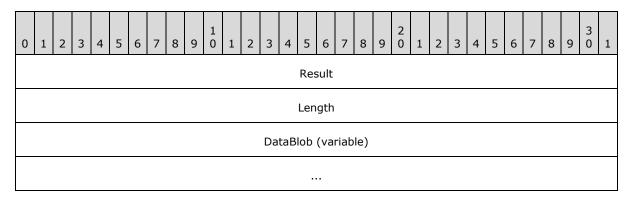

**Result (4 bytes):** An unsigned 32-bit integer, in big-endian byte order. HRESULT is returned from the previous operation. See <a href="MS-DRMND">[MS-BREF]</a> for error codes.

**Length (4 bytes):** An unsigned 32-bit integer, in big-endian byte order. Size of the following data blob.

**DataBlob (variable):** A byte array with length equal to the value of the **Length** field. This field contains a WMDRM-ND registration request message blob, as specified in section 2.2.2.1.1.

#### 2.2.2.1.1 WMDRM-ND RegistrationRequestMessage Blob

This section defines the **RegistrationRequestMessage**.

For more detailed information on message formats of the WMDRM-ND protocol, refer to <a href="MS-DRMND">[MS-DRMND]</a>.

The format of this data blob is as follows.

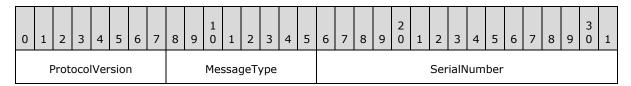

17 / 35

[MS-DRMRI] - v20140502

Windows Media Digital Rights Management for Network Devices (WMDRM-ND): Registrar Initiation Protocol

Copyright © 2014 Microsoft Corporation.

Release: Thursday, May 15, 2014

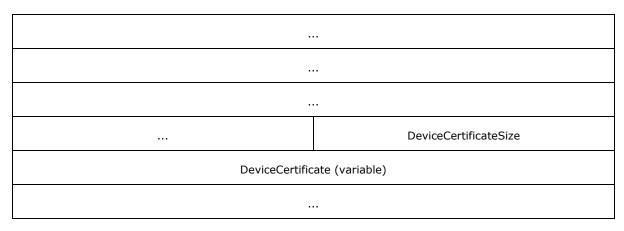

**ProtocolVersion (1 byte):** An unsigned 8-bit integer. Version number of the WMDRM-ND protocol. This field MUST be set to 0x02.

**MessageType (1 byte):** An unsigned 8-bit integer. WMDRM-ND message type. This field MUST be set to 0x01.

SerialNumber (16 bytes): An unsigned 128-bit integer, in little-endian byte order.

**DeviceCertificateSize (2 bytes):** An unsigned 16-bit integer, in little-endian byte order. This is the size of the following device certificate.

**DeviceCertificate (variable):** A little-endian byte array with length equal to the value of the **DeviceCertificateSize** field.

## 2.2.2.2 RegistrationRequestMessage Response

The **RegistrationRequestMessage** response payload contains the return value for the **RegistrationRequestMessage**.

The response payload has the following format.

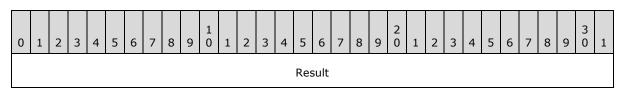

**Result (4 bytes):** An unsigned 32-bit integer, in big-endian byte order. This field contains the HRESULT returned by the function call. For error codes, see [MS-DSLR] and [MS-ERREF].

## 2.2.2.3 RegistrationResponseResult Request

The **RegistrationResponseResult** request message contains the result of the registration process. There are no input parameters for this function. The *callingConvention* parameter in the dispatch request tag MUST be dslrRequest (0x00000001). The function handle for the dispatch request tag MUST be 0x00000001

The request payload has the following format.

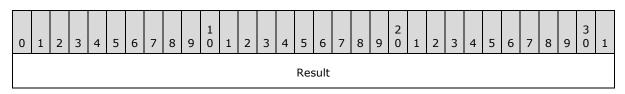

**Result (4 bytes):** An unsigned 32-bit integer, in big-endian byte order. HRESULT returned from the **Proximity Detection** operation. See [MS-DRMND] and [MS-DSLR] for error codes.

## 2.2.2.4 RegistrationResponseResult Response

The **RegistrationResponseResult** response payload contains the return value for the **RegistrationResponseResult** function.

The response payload has the following format.

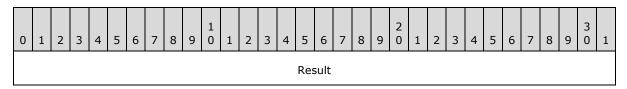

**Result (4 bytes):** An unsigned 32-bit integer, in big-endian byte order. This field contains the HRESULT returned by the function call. This HRESULT represents the status of the function that returns the status of the registration response operation. For error codes, see <a href="MS-DSLR">[MS-DSLR]</a> and <a href="MS-ERREF">[MS-DSLR]</a>]

## 2.3 CreateService/DeleteService

This section describes the use of the **CreateService** and **DeleteService** messages in the WMDRM-ND protocol. The **CreateService** and **DeleteService** messages are defined in [MS-DSLR] sections 2.2.2.3 and 2.2.2.4 respectively.

Before the DRM transmitter or DRM receiver service calls can be initiated, the DSLR client MUST invoke the **CreateService** message, which indicates to the DSLR server to create the respective service. At this time, the DSLR client allocates a service handle for the new service and passes it to the DSLR server via this call. This service handle is used in the dispatch request tag for all calls made on that service.

Consequently, the **DeleteService** message MUST be invoked by the DSLR client at cleanup time.

Note that with this DRMRI protocol, the device (the extender device) does not invoke **CreateService** (or **DeleteService**) directly by itself. Instead it will wait for the host computer to invoke this operation remotely (via the proxy function **RegisterTransmitterService** or **UnregisterTransmitterService**) as described in section 3.1.5.

## 2.3.1 DRM Receiver Service

The following class/service GUIDS are passed in the **CreateService** and **DeleteService** messages for this service:

ClassID GUID MUST be set to: b707af79-ca99-42d1-8c60-469fe112001e

ServiceID GUID MUST be set to: 8ef82607-9129-42f6-951c-9365ad68bdf7

## 2.3.2 DRM Transmitter Service

The following class/service GUIDS are passed in the **CreateService** and **DeleteService** messages for this service:

ClassID GUID MUST be set to: b707af79-ca99-42d1-8c60-469fe112001e

ServiceID GUID MUST be set to: acb96f70-e61f-45cb-9745-86c47dcbb156

## 3 Protocol Details

At any given time, primary users of the DRMRI services, the host computer, or the extender device can act as a proxy and invoke the service remotely or act as a stub and perform the request, depending on the specific service implementation. The DRMRI services are symmetrical; all services MAY be implemented and offered on both the proxy side and the stub side.  $\leq 1 > 1$ 

#### 3.1 Device Details

The device MUST call **CreateService** or **DeleteService** routines to establish or disestablish the DRM transmitter service with the host. The device does not invoke these routines by itself and instead waits for the host to initiate the calls as described in section <u>3.1.5</u>. Once the remote service has been established, the device is ready to start the registration process. This process is described in detail in section <u>3.1.5</u>.

#### 3.1.1 Abstract Data Model

This section describes a conceptual model of possible data organization that an implementation maintains to participate in this protocol. The described organization is provided to facilitate the explanation of how the protocol behaves. This document does not mandate that implementations adhere to this model as long as their external behavior is consistent with that described in this document.

The device maintains the following state:

**ServiceHandle:** This variable stores the service handle of the DRM transmitter service. This handle is allocated by the device and sent to the host via the **CreateService** routine. It is then used by both the host and the device to uniquely identify the DRM transmitter service in subsequent remote function calls.

**DRMTransmitterRemoteService:** This variable contains the pointers to the proxy functions offered by the DRM transmitter service (**RegistrationRequestMessage** and **RegistrationResponseResult**). These proxies are allocated by the device after the DRM transmitter service has been successfully instantiated using the **CreateService** routine. The device uses these proxies to invoke functions remotely in the WMDRM-ND registration process.

The following information is not maintained by the device. This information is made available by the system, using implementation-specific methods, for the WMDRM-ND registration process to succeed.

**Device Certificate:** The unique signed device certificate that includes a 1024-bit RSA public key. This value is maintained by WMDRM-ND and stored in the non-volatile memory in the device hardware. See [MS-DRMND] for more detail.

**Device ID:** The unique serial number that has been assigned to the device. This value is stored in non-volatile memory on the device.

#### **3.1.2 Timers**

In the Proximity Detection operation, the host and the device exchange UDP messages in an attempt to determine the latency between them. If the latency is more than 7 milliseconds, the device is considered too far away from the host, causing this operation to fail. See [MS-DRMND] sections 2.2.1.3, 3.1.1.4, 3.2.5.2, and 3.3.5.2 for more details.

#### 3.1.3 Initialization

The DSLR and WMDRM-ND services MUST be initialized and then started on the device. The device waits for the host to invoke **CreateService** or **DeleteService** remotely via the service **RegisterTransmitterService** or **UnregisterTransmitterService** as described in section 3.1.5.

## 3.1.4 Higher-Layer Triggered Events

None.

## 3.1.5 Processing Events and Sequencing Rules

## 3.1.5.1 RegisterTransmitterService

This function is invoked remotely by the host to establish the transmitter service between the host and the device. This function MUST be implemented on the device.

This operation will call **CreateService** to instantiate the DRM transmitter service provided by the host and create a proxy for that service. The DRM transmitter service includes the **RegistrationRequestMessage** and **RegistrationResponseResult** routines as specified in section 2.2.2. As part of the **CreateService** process, a service handle will be allocated and passed to the host. This handle will subsequently be used when calling these remote functions in the WMDRM-ND registration initiation process. For more details on **CreateService**, as well as the message syntax, refer to [MS-DSLR] sections 2.2.2.3 and 3.1.5.1.

The following figure depicts the state transition for the **RegisterTransmitterService** operation.

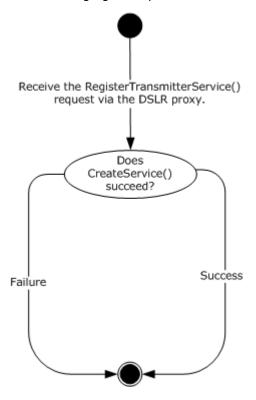

Figure 3: RegisterTransmitterService operation

## 3.1.5.2 UnregisterTransmitterService

The **UnregisterTransmitterService** function is invoked remotely by the host to disestablish the transmitter service between the host and the device. This function MUST be implemented on the device.

This function calls **DeleteService** to clean up DRM transmitter service provided by the host. For more details on **DeleteService**, as well as on the message syntax, refer to <a href="MS-DSLR">[MS-DSLR]</a> section 2.2.2.4.

The following figure depicts the state transition for the **UnregisterTransmitterService** operation.

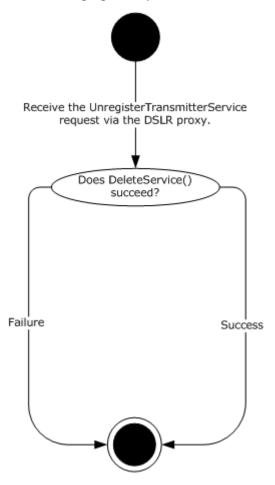

Figure 4: UnregisterTransmitterService operation

## 3.1.5.3 InitiateRegistration and RegistrationResponseMessage

Once the DRM transmitter service has been established between the host and device, the device is ready for the WMDRM-ND registration process. The registration process begins as soon as the device receives the <a href="InitiateRegistration">InitiateRegistration</a> request from the host. The flow of events is outlined in the following figure.

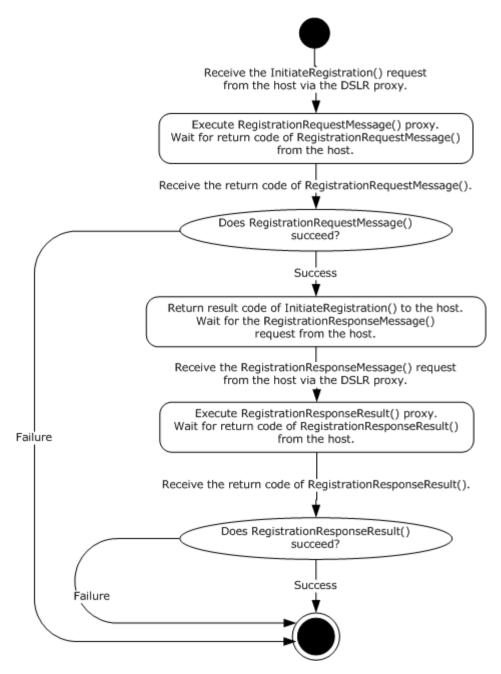

Figure 5: WMDRM-ND registrar process on the client side

## 3.1.5.3.1 InitiateRegistration Function

The device MUST perform the following steps to complete the **InitiateRegistration** function:

- 1. Collect the WMDRM-ND device certificate and the root device ID stored in the extender device.
- 2. Pack the certificate and device ID information into a DSLR request message blob (refer to <a href="MS-DSLR">[MS-DSLR]</a> section 2.2.2.1 for the message syntax).

- 3. Invoke the **RegistrationRequestMessage** request using the remote function proxy on the host, passing in the message blob as an input parameter.
- 4. Wait for the **RegistrationRequestMessage** response with the return code from the host.
- 5. Return the final result code by sending the **InitiateRegistration** request to the host.

Once the **InitiateRegistration** function returns, the device waits for the next request from the host.

## 3.1.5.3.2 RegistrationResponseMessage function

After the function **InitiateRegistration** has been completed successfully, the device MUST perform the following steps to complete the **RegistrationResponseMessage** function:

- 1. Parse and verify the registration response message blob sent from the host as an input parameter.
- 2. Retrieve the address, session ID, and DRM data-encryption key for use in the proximity detection operation.
- 3. Open a UDP socket to the given address, generate a proximity start message based on the session ID, and send it to the UDP socket.
- 4. Wait for the proximity challenge message from the UDP socket.
- Process the proximity challenge message, generate a corresponding proximity response message, and sends it back to the socket.
- 6. Wait for the proximity result message and process the return result.
- 7. Invoke the **RegistrationResponseResult** request using the remote function proxy on the host, passing in the final result as an input parameter.

See [MS-DRMND] for details on the WMDRM-ND process and message syntax.

#### 3.1.6 Timer Events

None.

## 3.1.7 Other Local Events

None.

## 3.2 Host Details

The host initiates the WMDRM-ND registration process. The host first calls the DSLR **CreateService** or **DeleteService** routines on itself and on the device. This establishes or disestablishes all DRMRI services between the host and the device. Once the remote services are established, the host is ready to initiate the registration process. This process is described in detail in section 3.1.5.

## 3.2.1 Abstract Data Model

This section describes a conceptual model of possible data organization that an implementation maintains to participate in this protocol. The described organization is provided to facilitate the explanation of how the protocol behaves. This document does not mandate that implementations

25 / 35

[MS-DRMRI] — v20140502

Windows Media Digital Rights Management for Network Devices (WMDRM-ND): Registrar Initiation Protocol

Copyright © 2014 Microsoft Corporation.

adhere to this model as long as their external behavior is consistent with that described in this document.

The host maintains the following state for each managed device:

**ServiceHandle:** Stores the service handle of the DRM Receiver service. The **ServiceHandle** is allocated by the host and sent to the device using the **CreateService** routine. It is then used by both the host and the device to uniquely identify the DRM receiver service for that device in subsequent remote function calls.

**DRMReceiverRemoteService:** This variable contains the pointers to the proxy functions offered by the DRM receiver service: **RegisterTransmitterService, UnregisterTransmitterService, InitiateRegistration,** and **RegistrationResponseMessage**. These proxies are allocated by the host after the DRM receiver service has been successfully instantiated by using the **CreateService** routine. The host then uses these proxies to invoke the functions remotely in the WMDRM-ND registration process.

**Registered Device:** The variable to store the registered device interface for the remote device being managed. If the device is not registered, this variable is NULL.

#### **3.2.2 Timers**

There is a timer present in the proximity detection operation specified in section 3.1.2.

#### 3.2.3 Initialization

The DSLR and WMDRM-ND services MUST be initialized and then started on the host. The host MUST call **CreateService** on itself as well as on the device in order to instantiate all DRMRI services between the host and the device. The host MUST call **DeleteService** on itself as well as on the device in order to disestablish all DRMRI services between the host and the device cleanup.

#### 3.2.4 Higher-Layer Triggered Events

None.

#### 3.2.5 Processing Events and Sequencing Rules

The following figure depicts message processing events and sequencing rules for the DRMRI protocol.

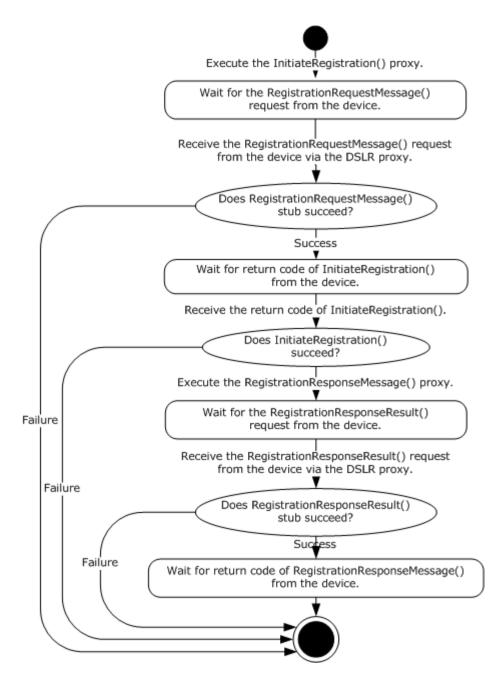

Figure 6: WMDRM-ND registrar process on the host side

## 3.2.5.1 RegistrationRequestMessage

Once the **RegistrationRequestMessage** request has been received, the host MUST perform the following actions to successfully complete the **RegistrationRequestMessage** remote function:

- 1. Parse and verify the registration request message blob.
- 2. Retrieve the device certificate and the root device ID, and register the device with these values.

- 3. Approve and open the device.
- 4. Once the device has been successfully opened, start the proximity detection process.
- 5. Invoke the **RegistrationResponseMessage** response using the remote proxy, passing in the result code as an input parameter.

## 3.2.5.2 RegistrationResponseResult

Once the **RegistrationResponseResult** request has been received, the host MUST perform the following actions to successfully complete the **RegistrationResponseResult** function:

- 1. Parse the message to get the result of the registration response request. This result indicates the status of the Proximity Detection process.
- 2. If the status indicates success, the WMDRM-ND registration is marked as complete. Otherwise, registration is left as pending, and another registration request message is required to kick off another Proximity Detection operation by invoking another <a href="RegistrationRequestMessage request">RegistrationRequestMessage request</a> to the host.

For details on the WMDRM-ND process and message syntax, refer to [MS-DRMND].

#### 3.2.6 Timer Events

None.

#### 3.2.7 Other Local Events

None.

## 4 Protocol Examples

In a typical registration scenario, events will be passed back and forth between the host and the device as illustrated in the following sequence diagram. In this diagram, note that the device that initiates the function calls becomes the DSLR proxy, and the device that performs the function calls acts as the DSLR stub.

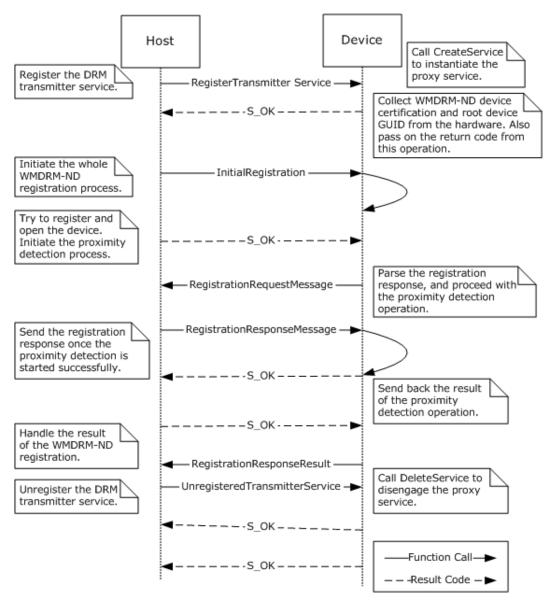

Figure 7: Typical registration procedure

 At initialization the host calls CreateService on itself and the proxy, and calls RegisterTransmitterService on the device to instantiate all DRMRI services required for this protocol to function.

- 2. The device executes the **RegisterTransmitterService** stub and returns S\_OK by using the DSLR proxy mechanism.
- 3. When both sides are ready for the WMDRM-ND operation, the host issues a call to the **InitiateRegistration** proxy.
- 4. The device collects the device certificate and device GUID, packages them into a **RequestMessage**, and calls the **RegistrationRequestMessage** proxy to the host.
- 5. The host executes the **RegistrationRequestMessage** stub and returns S\_OK to the device.
- 6. The device returns S\_OK as the status of the **InitiateRegistration** call to the host.
- 7. The host starts the Proximity Detection process and invokes the **RegistrationResponseMessage** proxy.
- 8. The device executes the **RegistrationResponseMessage** stub to parse the response and proceeds with the Proximity Detection operation.
- 9. The device sends the result of the Proximity Detection operation to the host using a call to the **RegistrationResponseResult** proxy.
- 10. The host executes the **RegistrationResponseResult** stub on its side, processes the result, and returns S\_OK to the device.
- 11. The device returns S\_OK to the host as the result of the **RegistrationResponseMessage** stub.
- 12. The WMDRM-ND registration process is now completed successfully. The host and the device can now share the protected content.
- 13.At cleanup time, the host issues a call to the **UnregisterTransmitterService** proxy.
- 14. The device calls **DeleteService** to sever the DSLR service and return S OK to the host.

# **5** Security

# **5.1** Security Considerations for Implementers

None.

# **5.2 Index of Security Parameters**

None.

## 6 Appendix A: Product Behavior

The information in this specification is applicable to the following Microsoft products or supplemental software. References to product versions include released service packs:

- Extenders for Windows Media Center
- Windows Vista operating system
- Windows 7 operating system
- Windows 8 operating system
- Windows 8.1 operating system

Exceptions, if any, are noted below. If a service pack or Quick Fix Engineering (QFE) number appears with the product version, behavior changed in that service pack or QFE. The new behavior also applies to subsequent service packs of the product unless otherwise specified. If a product edition appears with the product version, behavior is different in that product edition.

Unless otherwise specified, any statement of optional behavior in this specification that is prescribed using the terms SHOULD or SHOULD NOT implies product behavior in accordance with the SHOULD or SHOULD NOT prescription. Unless otherwise specified, the term MAY implies that the product does not follow the prescription.

<1> Section 3: The Windows 7 Extenders for Windows Media Center, and Windows 8 and Windows 8.1 device implementations, implement some of the services asymmetrically; that is, some of the services are provided on one side but not on the other.

| 7 | 7 Change Tracking                                                                                          |
|---|----------------------------------------------------------------------------------------------------|
|   | No table of changes is available. The document is either new or has had no changes since its last release. |
|   |                                                                                                    |

# 8 Index

| A                                                              | device 22                                                                                                    |
|----------------------------------------------------------------|----------------------------------------------------------------------------------------------------|
| All the state of the second of                                 | host 26                                                                                                    |
| Abstract data model                                            | Host                                                                                                    |
| device 21                                                      | abstract data model 25 details 25                                                                                                    |
| host 25 Applicability 11                                       | higher-layer triggered events 26                                                                                                    |
| Applicability 11                                               | initialization 26                                                                                                    |
| C                                                              | local events 28                                                                                                    |
|                                                                | message processing 26                                                                                                    |
| Capability negotiation 11                                      | overview 21                                                                                                    |
| Change tracking 33                                             | RegistrationRequestMessage operation 27                                                                                                    |
| CreateService message 19                                       | RegistrationResponseResult operation 28                                                                                                    |
| <u>Createservice message</u> 19                                | sequencing rules 26                                                                                                    |
| D                                                              | timer events 28                                                                                                    |
|                                                                | timers 26                                                                                                    |
| Data model - abstract                                          | <u>amers</u> 20                                                                                                    |
| device 21                                                      | I                                                                                                    |
| host 25                                                        | <del>-</del>                                                                                                    |
| DeleteService message 19                                       | Implementer - security considerations 31                                                                                                    |
| Device                                                         | Index of security parameters 31                                                                                                    |
| abstract data model 21                                         | Informative references 7                                                                                                    |
| details 21                                                     | Initialization                                                                                                    |
| higher-layer triggered events 22                               | device 22                                                                                                    |
| initialization 22                                              | host 26                                                                                                    |
| InitiateRegistration operation 23                              | InitiateRegistration Request 14                                                                                                    |
| <u>local events</u> 25                                         | InitiateRegistration Response packet 14                                                                                                    |
| overview 21                                                    | Introduction 6                                                                                                    |
| RegisterTransmitterService operation 22                        |                                                                                                    |
| RegistrationResponseMessage operation 23                       | L                                                                                                    |
| timer events 25                                                |                                                                                                    |
| timers 21                                                      | Local events                                                                                                    |
| <u>UnregisterTransmitterService operation</u> 23               | <u>device</u> 25                                                                                                    |
| Device Services Lightweight Remoting Protocol                  | host 28                                                                                                    |
| (DSLR) - relationship to other protocols 9                     |                                                                                                    |
| DRM Receiver Service ( <u>section 2.2.1</u> 12, <u>section</u> | M                                                                                                    |
| 2.3.1 19)                                                      | M                                                                                                    |
| DRM Transmitter Service (section 2.2.2 17, section             | Message processing - host 26                                                                                                    |
| <u>2.3.2</u> 20)                                               | Messages                                                                                                    |
| -                                                              | CreateService message 19                                                                                                    |
| E                                                              | DeleteService message 19 DRM Receiver Service (section 2.2.1 12, section                                                                                  |
| Events                                                         | 2.3.1 19)                                                                                                    |
| local - device 25                                              | DRM Transmitter Service (section 2.2.2 17,                                                                                                    |
| local - host 28                                                | section 2.3.2 20)                                                                                                    |
| timer - device 25                                              | syntax 12                                                                                                    |
| timer - host 28                                                | transport 12                                                                                                    |
|                                                                |                                                                                                    |
|                                                                | ulansport 12                                                                                                    |
| <u>Examples - overview</u> 29                                  |                                                                                                    |
|                                                                | N                                                                                                    |
| Examples - overview 29                                         |                                                                                                    |
| Examples - overview 29  F                                      | N                                                                                                    |
| Examples - overview 29                                         | N                                                                                                    |
| Examples - overview 29  F                                      | N Normative references 7 O                                                                                                    |
| Fields - vendor-extensible 11                                  | N Normative references 7 O Operations                                                                                                    |
| Fields - vendor-extensible 11                                  | N Normative references 7  O Operations InitiateRegistration 23                                                                                            |
| Fields - vendor-extensible 11  G                               | N Normative references 7  O Operations InitiateRegistration 23 RegisterTransmitterService 22                                                              |
| Fields - vendor-extensible 11  G                               | N Normative references 7  O Operations InitiateRegistration 23 RegisterTransmitterService 22 RegistrationRequestMessage 27                                |
| F Fields - vendor-extensible 11 G Glossary 6 H                 | N Normative references 7  O Operations InitiateRegistration 23 RegisterTransmitterService 22 RegistrationRequestMessage 27 RegistrationResponseMessage 23 |
| F Fields - vendor-extensible 11  G Glossary 6                  | N Normative references 7  O Operations InitiateRegistration 23 RegisterTransmitterService 22 RegistrationRequestMessage 27                                |
| F Fields - vendor-extensible 11 G Glossary 6 H                 | N Normative references 7  O Operations InitiateRegistration 23 RegisterTransmitterService 22 RegistrationRequestMessage 27 RegistrationResponseMessage 23 |

```
UnregisterTransmitterService 23
Overview (synopsis) 7
Parameters - security index 31
Preconditions 10
Prerequisites 10
Product behavior 32
R
References
  informative 7
  normative 7
RegisterTransmitterService Request packet 12
RegisterTransmitterService Response packet 13
RegistrationRequestMessage Request packet 17
RegistrationRequestMessage Response packet 18
RegistrationResponseMessage Request packet 14
RegistrationResponseMessage Response packet 16
RegistrationResponseResult Request packet 18
RegistrationResponseResult Response packet 19
Relationship to other protocols
  Device Services Lightweight Remoting Protocol
    (DSLR) 9
  Windows Media DRM for Network Devices
    (WMDRM-ND) 10
S
Security
  implementer considerations 31
  parameter index 31
Sequencing rules - host 26
Standards assignments 11
Syntax - messages - overview 12
Т
Timer events
  device 25
  host 28
Timers
  device 21
  host 26
Tracking changes 33
Transport 12
U
UnregisterTransmitterService Request packet 13
UnregisterTransmitterService Response packet 14
Vendor-extensible fields 11
Versioning 11
```

```
Windows Media DRM for Network Devices (WMDRM-ND) - relationship to other protocols 10
WMDRM-ND RegistrationRequestMessage Blob
packet 17
WMDRM-ND RegistrationResponseMessage Blob
packet 15
```

35 / 35

[MS-DRMRI] — v20140502 Windows Media Digital Rights Management for Network Devices (WMDRM-ND): Registrar Initiation Protocol Copyright © 2014 Microsoft Corporation.

Release: Thursday, May 15, 2014

W